# $\mathsf{C}$  i **T** FFUSI

## **FICHE DE FORMATION**

Date de mise à jour de la fiche de formation : **29/03/2023** Note moyenne obtenue sur N-1 : **non connue**

## **Objectif**

Être capable de créer des reports "simples". Savoir rafraîchir les tableaux de bord Être capable de réaliser un tableau personnalisé Savoir établir des multi-reports

## **Moyen**

Formation assurée par des consultants & formateurs certifiés Wavesoft Décisionnel. Support sur fichier PDF.

#### **Modalités**

Feuilles d'émargement Évaluation des acquis : passage d'un QCM

## **Formation Wavesoft décisionnel Builder et multi-reports** Référence : CFWC107

#### **Durée**

2 jours

## **Public**

DSI, Responsables informatiques DRH, Directeurs financiers, Créateurs de tableau de bord

## **Conditions d'admission et pré-requis**

Utilisateur d'Excel 1er niveau

## PROGRAMME

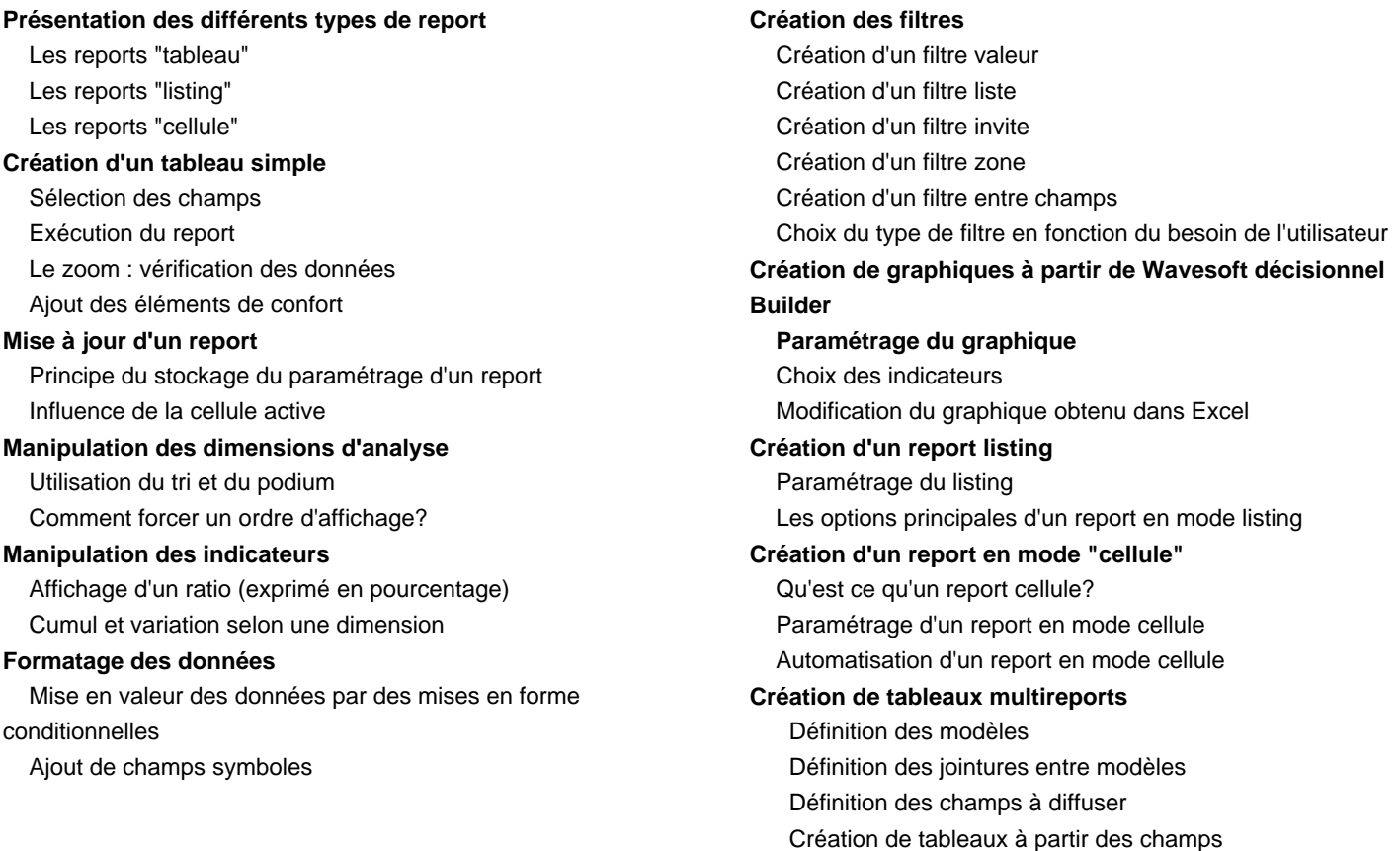